## 衛研第1-15号 令和5年7月12日

## 感染症発生動向調査事業 各 関 係 機 関 の 長 様

埼玉県衛生研究所長

感染症発生動向調査事業週単位情報の送付について(通知)

このことについて、別添のとおり送付いたします。 なお、今週は下記の内容を含んでいます。

#### 記

- 1. 埼玉県内情報
- $2<sup>1</sup>$ 新型コロナウイルス感染症発生状況 (第27週) ー小児科定点・内科定点 からの報告ー
- 注目すべき疾患 (ヘルパンギーナ)  $3<sup>7</sup>$
- $4<sub>1</sub>$ 今週の注目される定点把握対象疾患の推移
- 感染症発生状況(全数把握対象疾患)  $5<sub>1</sub>$
- 感染症発生状況(定点把握対象疾患)  $6<sub>1</sub>$
- $7<sub>1</sub>$ 全国・関東情報
- Saitama Infectious Agents Surveillance Report  $8<sub>1</sub>$ 埼玉県病原微生物検出情報 (月報)
- 9. 感染症の流行状況

担 当 埼玉県衛生研究所 麟辘撑

電話 0493-59-9325

- FAX 0493-59-9613
- e-mail p5349952@pref.saitama.lg.jp

## |感染症患者発生情報(週報)

## 埼玉県内情報 2023年 第27 调 (7月3日~7月9日)

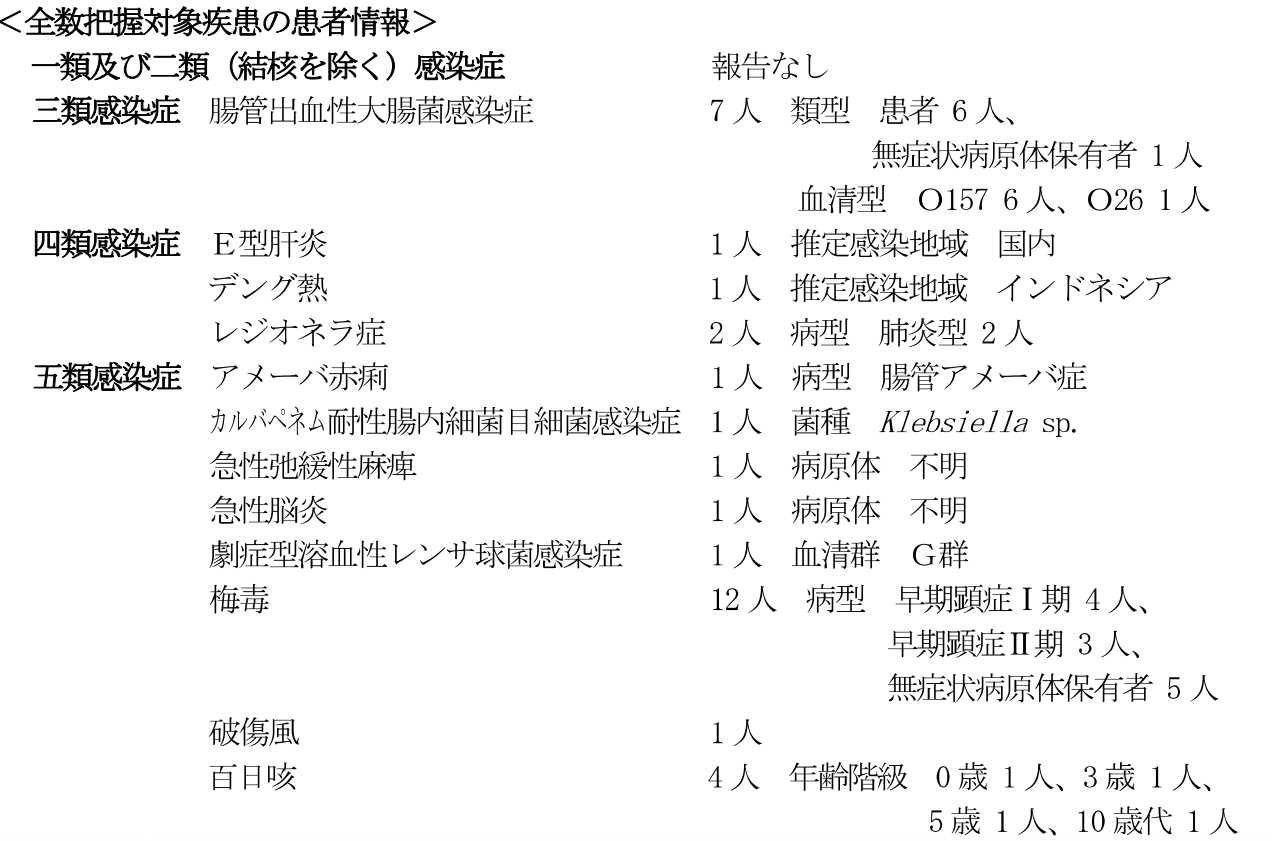

## <新型コロナウイルス感染症発生状況>

新型コロナウイルス感染症の定点当たり報告数(7.25→8.87:図1)は前週と比較して増加した。保 健所別では、15 保健所管内 (県内17 保健所) で前週を上回った。

## <定点把握対象疾患の患者情報>

ヘルパンギーナ (8.90→9.47:図2-1,2,3) の定点当たり報告数は、前週と比較してわずかな増加 に留まったが、依然として非常に多い状況である。保健所別では、熊谷(20.38)、川口市(17.85)保健 所管内からの報告が非常に多い。年齢階級別では1~4歳の報告が多く、66%を占めた。 RS ウイルス 感染症(2.47→2.73:図3-1,2)の定点当たり報告数は、前週と同水準で、多い状況が続いている。保 健所別では、幸手(8.67)、南部(8.00)、加須(5.33)保健所管内からの報告が多い。**手足口病**(1.60→ 1.79:図4)の定点当たり報告数は、前週と同水準であった。保健所別では、狭山(3.69)、南部(3.60) 保健所管内からの報告が多い。咽頭結膜熱(0.55→0.64:図5)の定点当たり報告数は、やや高い水準 にあり、注意が必要である。

眼科定点報告疾患では、急性出血性結膜炎2人、流行性角結膜炎12人の報告があった。基幹定点 報告疾患では、無菌性髄膜炎2人、インフルエンザ (入院) 1人の報告があった。

※ 全国の感染症発生動向に関する情報は、国立感染症研究所の感染症疫学センターホームページ

(URL: http://www.nih.go.jp/niid/ja/from-idsc.html)で御覧になれます。

<新型コロナウイルス感染症発生状況(第27週)ー小児科定点・内科定点からの報告ー> 図1 新型コロナウイルス感染症

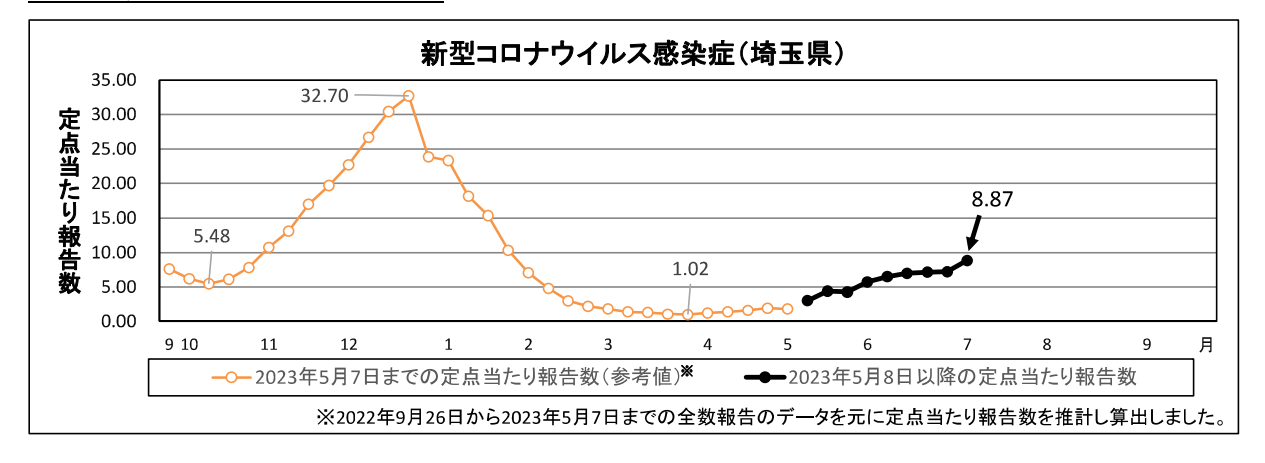

## 注目すべき疾患

## ーヘルパンギーナー

第27週の定点当たり報告数は9.47であった。過去10年の流行と比べ非常に高い水準にある (図2-1)。警報レベル開始基準値(6.00)を超えている保健所数は、前週同様に11保健所であっ た (図 2-2)。年齢階級別では、例年に比べ、4歳及び5歳の割合が多く、6歳以上の割合も週を 追うごとに増加している (図 2-3)。

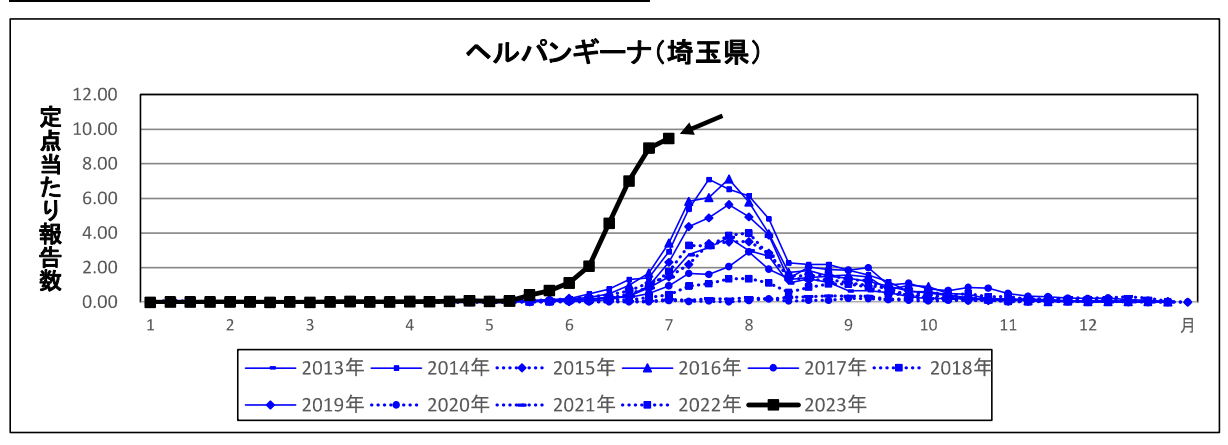

#### 図 2-1 ヘルパンギーナの定点当たり報告数の推移

#### 図 2-2 へルパンギーナの保健所別流行状況の推移 (第25週~第27週)

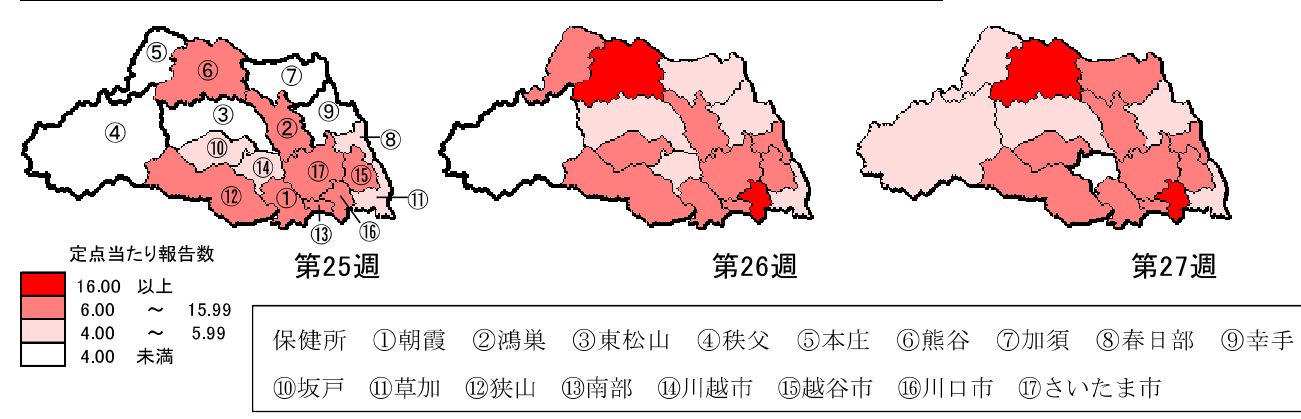

## 図 2-3 ヘルパンギーナの年齢階級別報告割合の推移

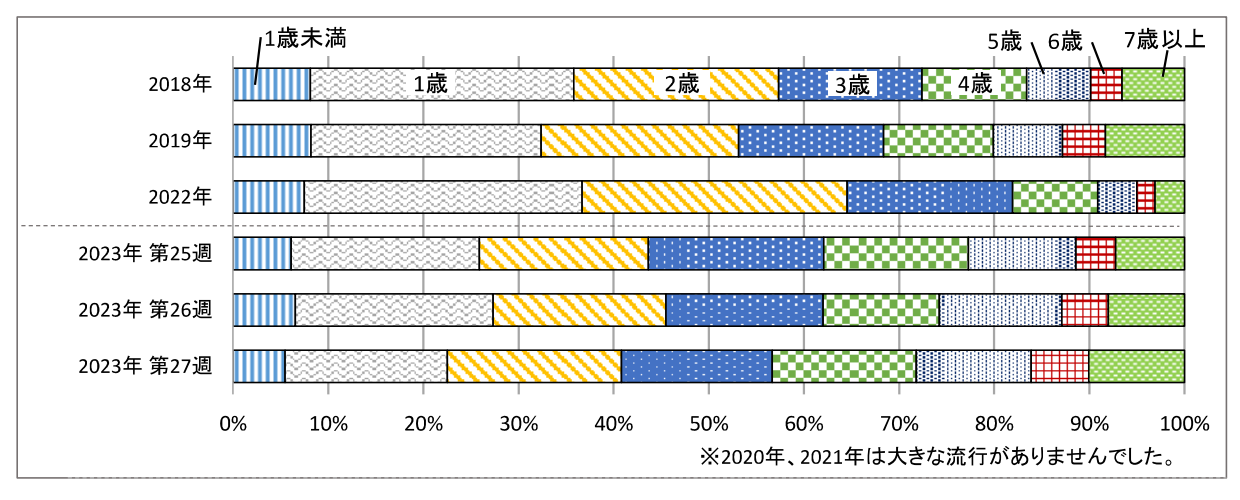

## <今週の注目される定点把握対象疾患の推移>

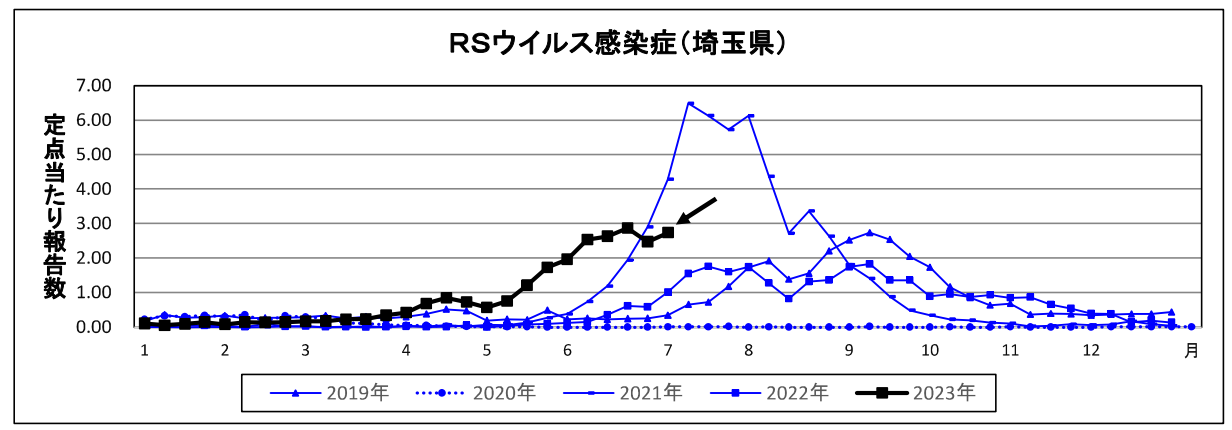

## 図 3-1 RS ウイルス感染症の定点当たり報告数の推移

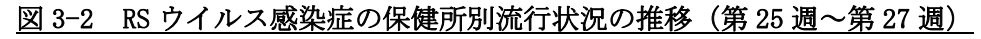

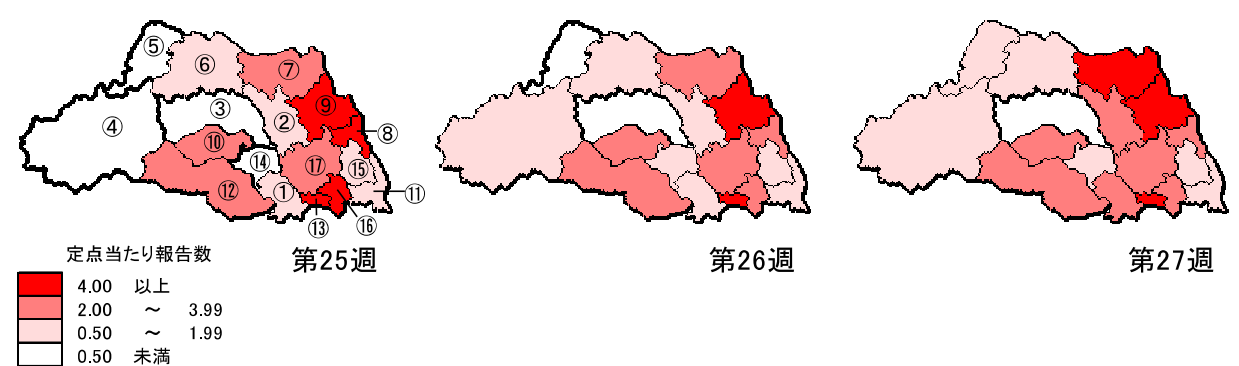

#### 図 4 手足口病

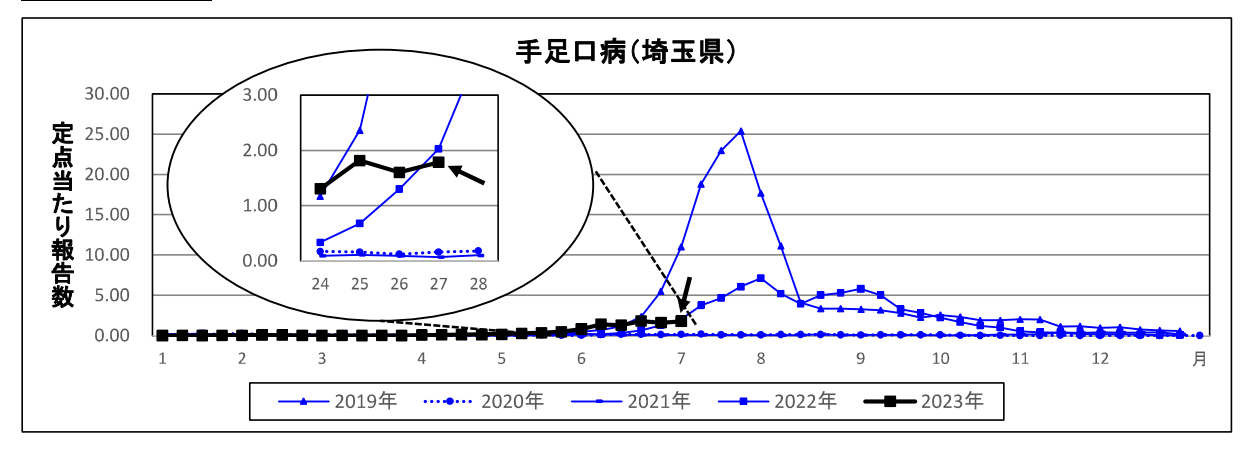

## 図 5 咽頭結膜熱

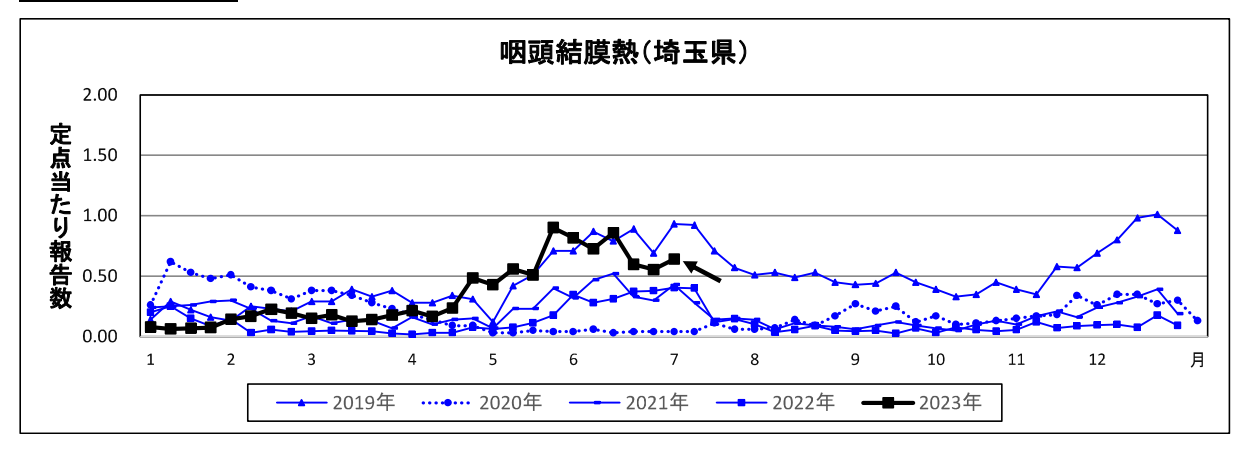

# 感染症発生状況(全数把握対象疾患)<br>(第27週)

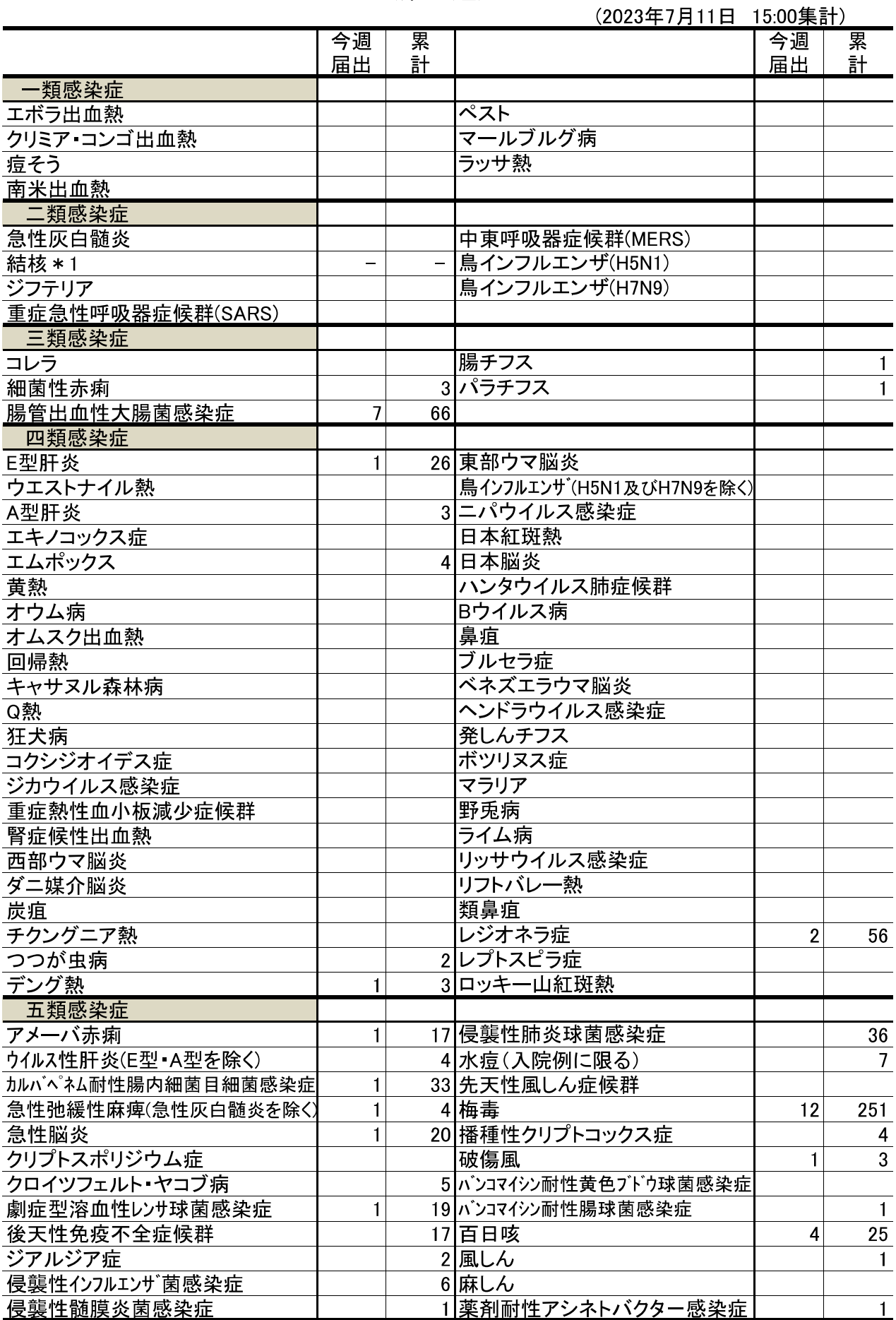

\*1 結核は月単位で集計、別に掲載します。

累計は診断日で集計

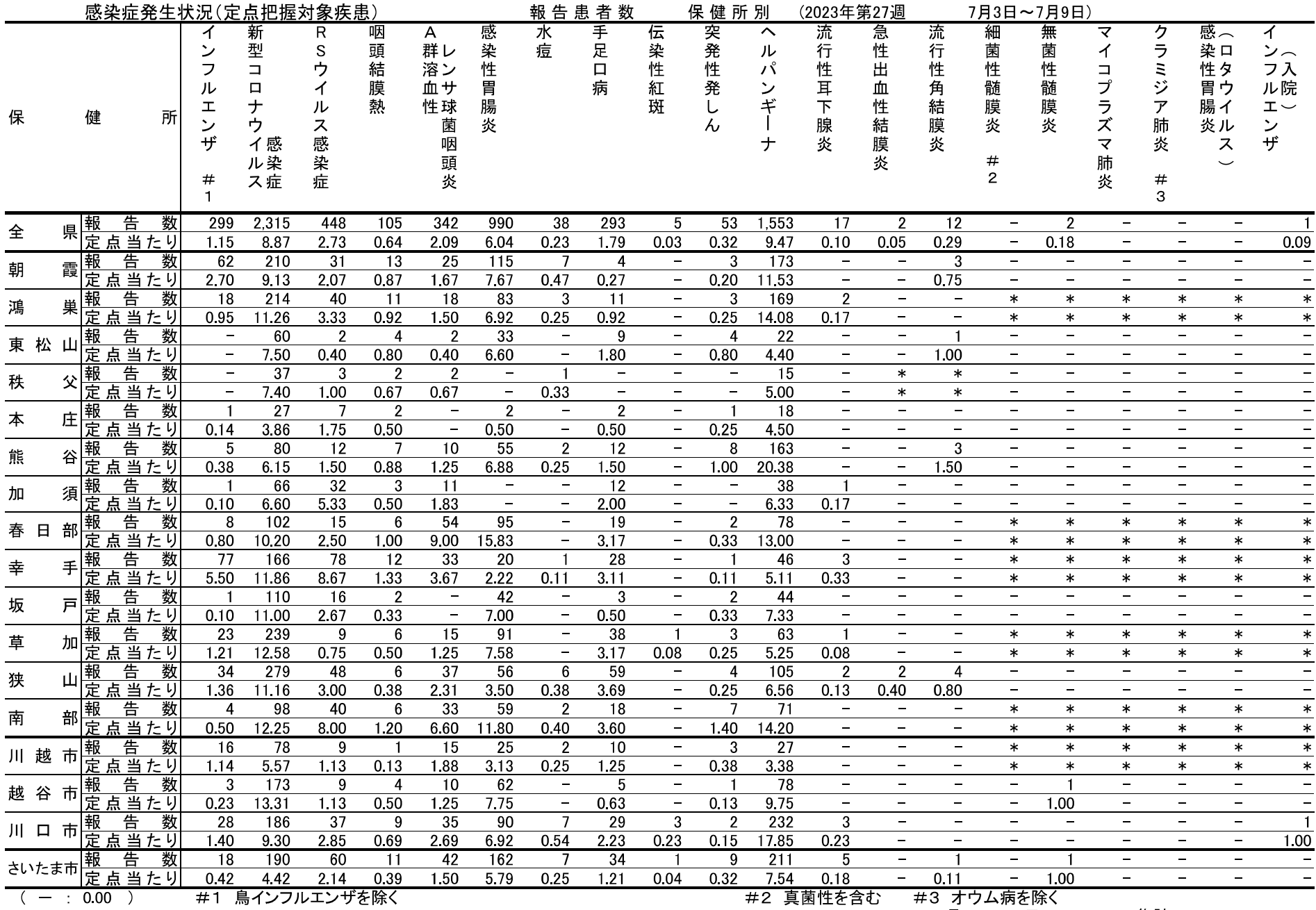

7月  $11 \text{ H}$ 13:30 集計

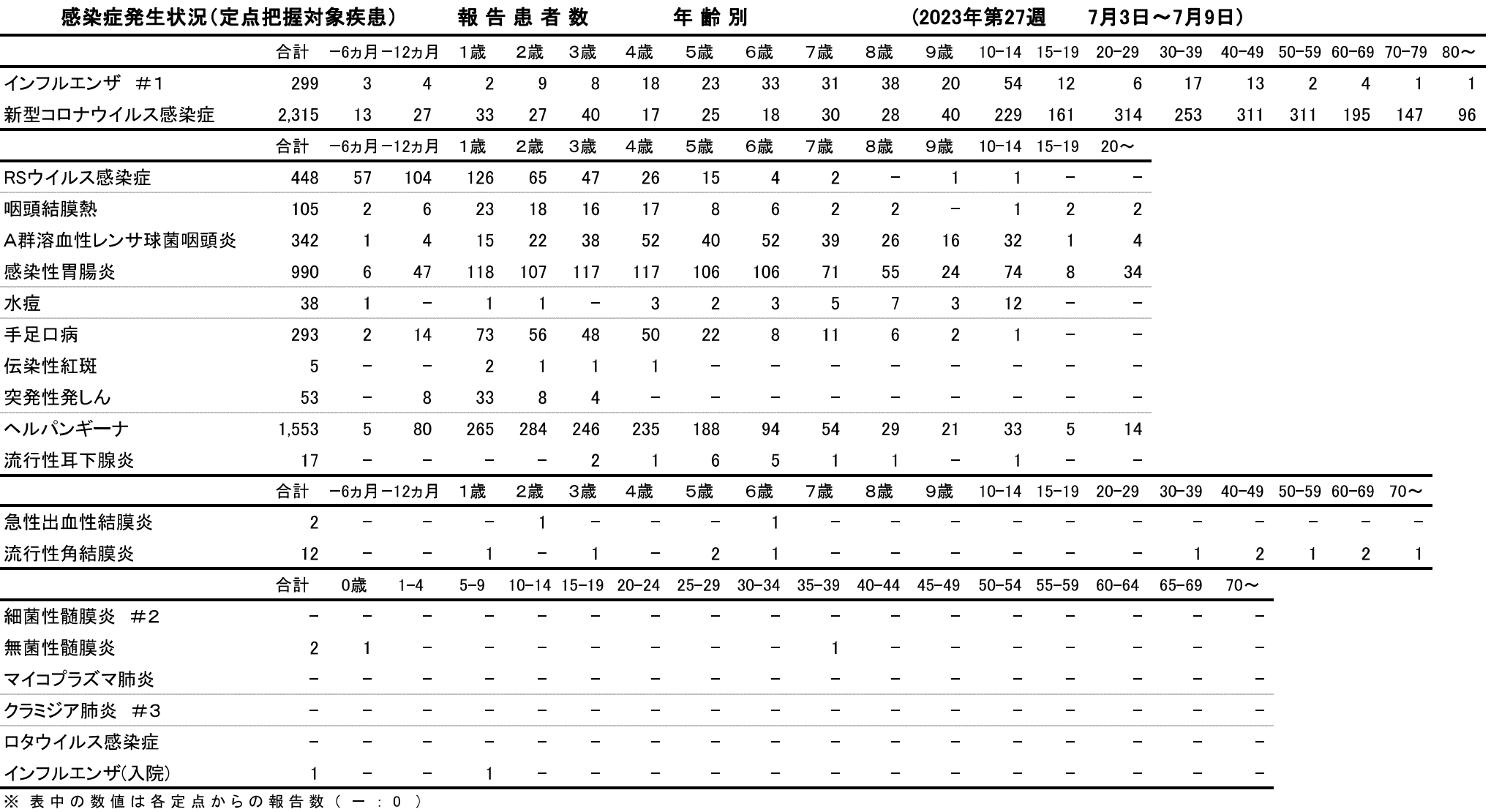

#1 鳥インフルエンザを除く

#2 真菌性を含む

#3 オウム病を除く

## 全国·関東情報

第25週 (6月19日~6月25日)

令和5年7月12日

#### <全国情報>

インフルエンザ/ COVID-19定点報告疾患:インフルエンザの定点当たり報告数は第21週以降減少が続いているが、過 去5年間の同時期(前週、当該週、後週)と比較してかなり多い。都道府県別の上位3位は鹿児島県(18.09)、宮崎県 (6.81)、長崎県(2.94)である。基幹定点からのインフルエンザ入院サーベイランスにおける報告数は64例と前週と比較して 増加した。都道府県別では20都道府県から報告があり、年齢別では0歳(4例)、1~9歳(14例)、10代(7例)、30代(2例) 40代(6例)、50代(1例)、60代(4例)、70代(10例)、80歳以上(16例)であった。新型コロナウイルス感染症の定点当たり報 告数は第20週以降増加が続いている。都道府県別の上位3位は沖縄県(39.48)、鹿児島県(11.71)、熊本県(8.75)である。 小児科定点報告疾患(主なもの):RSウイルス感染症の定点当たり報告数は第19週以降増加が続いており、過去5年間の 同時期と比較してやや多い。都道府県別の上位3位は大分県(7.69)、山口県(6.23)、三重県(6.04)である。咽頭結膜熱の には、当たり報告数は2週連続で減少した。都道府県別の上位3位は福岡県(1.32)、山形県(1.29)、北海道(1.18)である。A<br>定点当たり報告数は2週連続で減少した。都道府県別の上位3位は福岡県(1.32)、山形県(1.29)、北海道(1.18)である。A<br>群溶血性レンサ球菌咽頭炎の定点当たり報告数は増加した。都道府県別の上位3位は福岡県(4.05)、鳥取県(3.32)、広 島県(2.68)である。感染性胃腸炎の定点当たり報告数は3週連続で減少した。都道府県別の上位3位は大分県(9.17)、埼 玉県(8.09)、熊本県(7.76)である。手足口病の定点当たり報告数は第19週以降増加が続いている。都道府県別の上位3位 は茨城県(3.68)、島根県(2.09)、山口県(2.00)である。伝染性紅斑の定点当たり報告数は増加した。都道府県別の上位3 位は茨城県(0.45)、大分県(0.11)、鹿児島県(0.08)である。ヘルパンギーナの定点当たり報告数は第19週以降増加が続<br>いており、過去5年間の同時期と比較してかなり多い。都道府県別の上位3位は宮城県(14.00)、鹿児島県(12.25)、静岡県 (10.12)である。流行性耳下腺炎の定点当たり報告数は2週連続で減少した。都道府県別の上位3位は愛媛県(0.30)、滋賀 県(0.28)、広島県(0.23)、山口県(0.23)である。

基幹定点報告疾患:マイコプラズマ肺炎の定点当たり報告数は増加した。都道府県別の上位3位は青森県(0.83)、山口県 があり、年齢別では5~9歳(1例)、20代(1例)であった。

Infectious Diseases Weekly Report Japan 2023年 第第25週 (6月19日~ 6月25日): 通巻第25巻 第25号 より

#### <関東情報>

ヘルパンギーナの定点当たり報告数は、群馬県(8.39)、東京都(7.75)、千葉県(7.06)、埼玉県(7.01)からの報告が多い。 ヘルパンギーナ

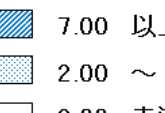

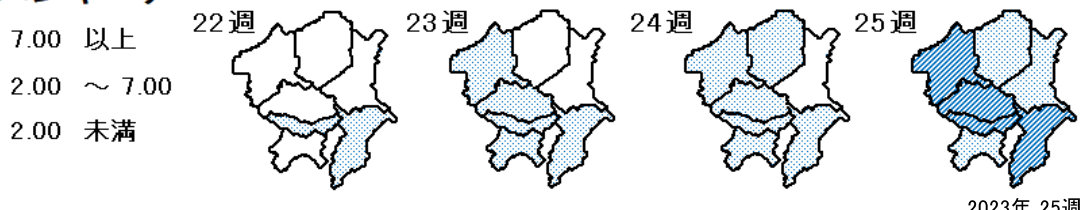

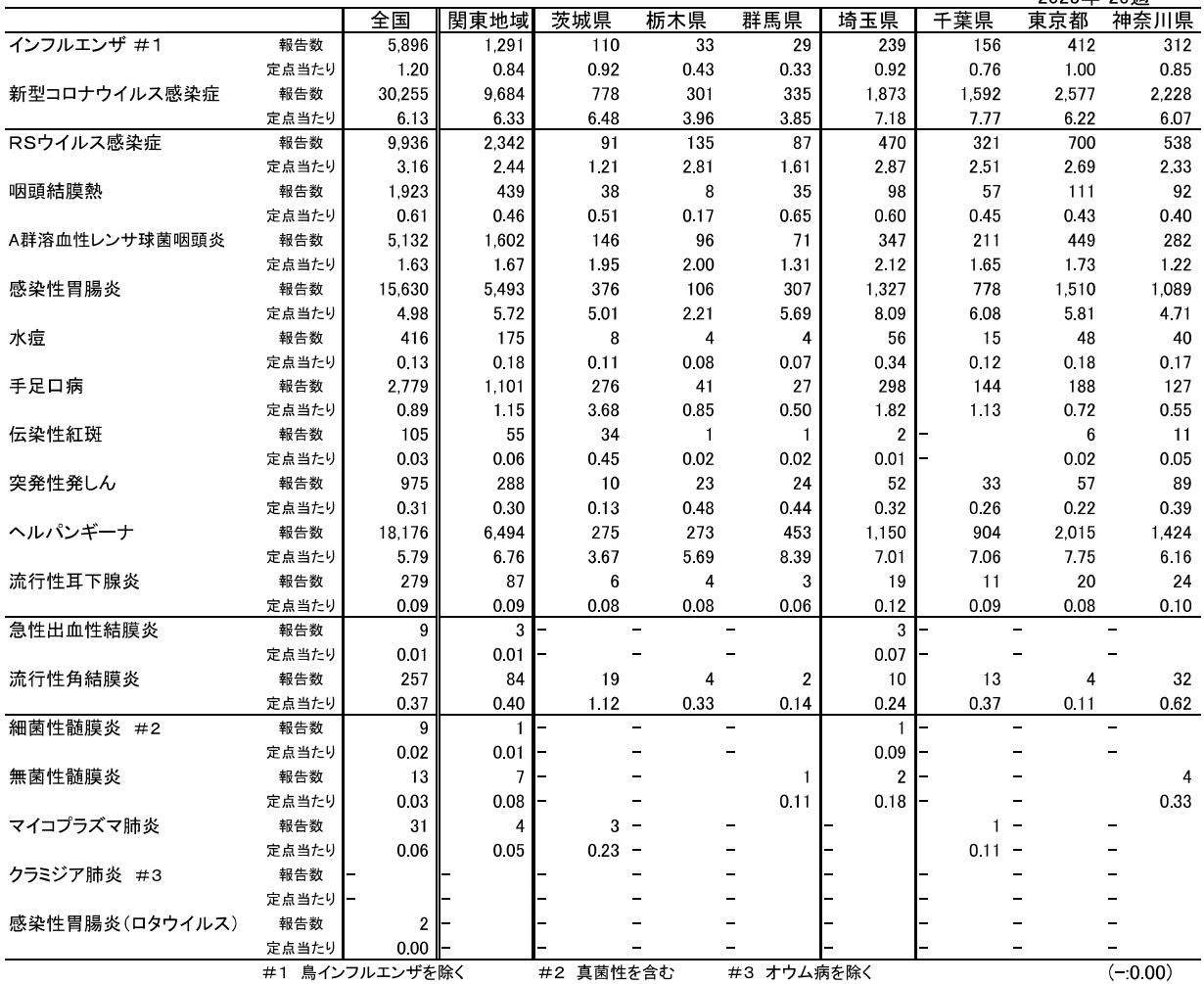

# <u>SIASR</u>

#### (Saitama Infectious Agents Surveillance Report)

埼玉県病原微生物検出情報 (月報) 2023年6月号 2023年7月12日発行

☆ この情報は感染症法に基づく感染症発生動向調査により、埼玉県衛生研究所、さいたま市健康科学研究センター、川越市保健所、越谷市 保健所及び川口市保健所の病原体検査情報をまとめたものです。

## 今月のコメント

6月に分離された腸管出血性大腸菌 O157 は、H7(VT2)が 12件、H7(VT1&2)が6件でした。

## 細菌検出状況

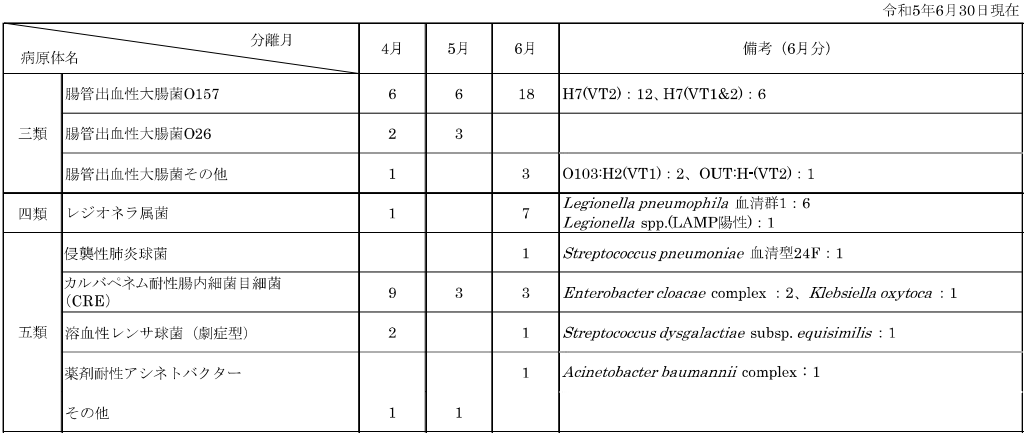

## ウイルス検出状況

### 全数把握対象疾患

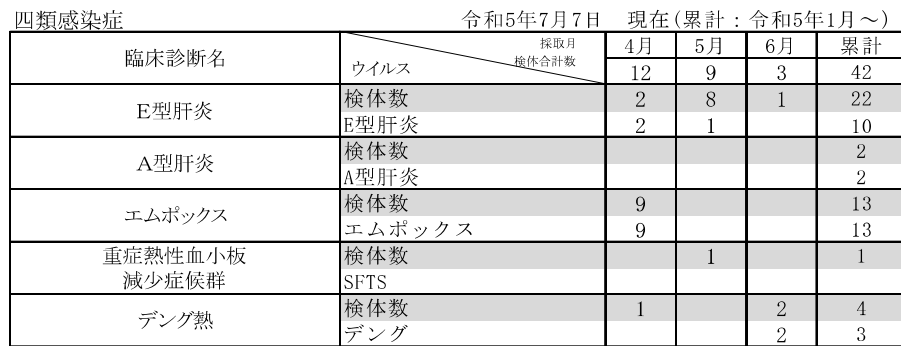

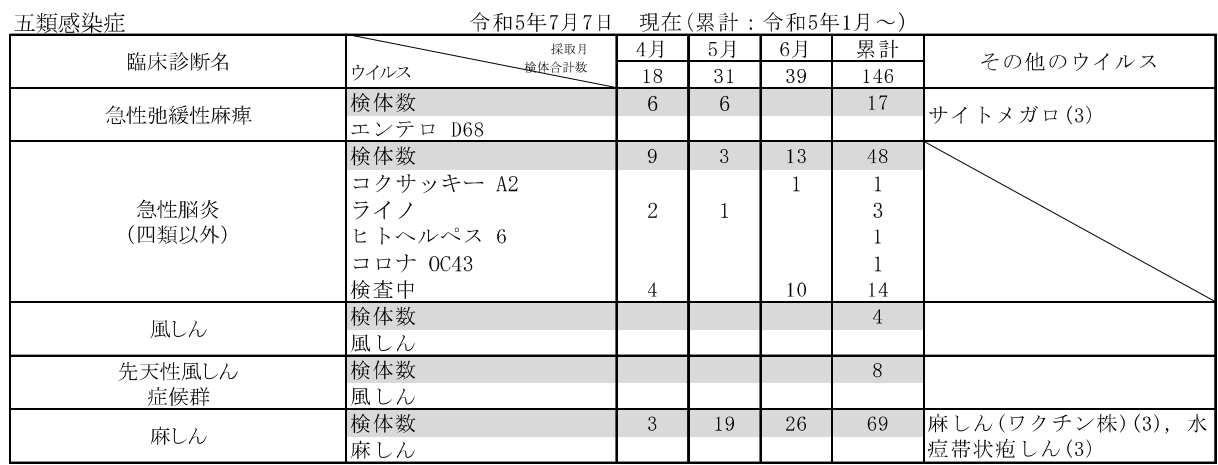

#### 定点把握対象疾患

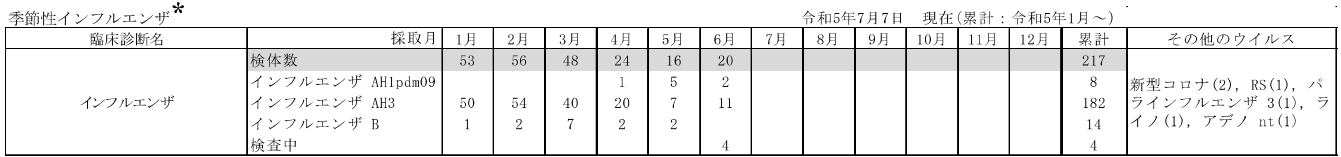

\*急性呼吸器感染症 (病原体) サーベイランスの結果を含む。

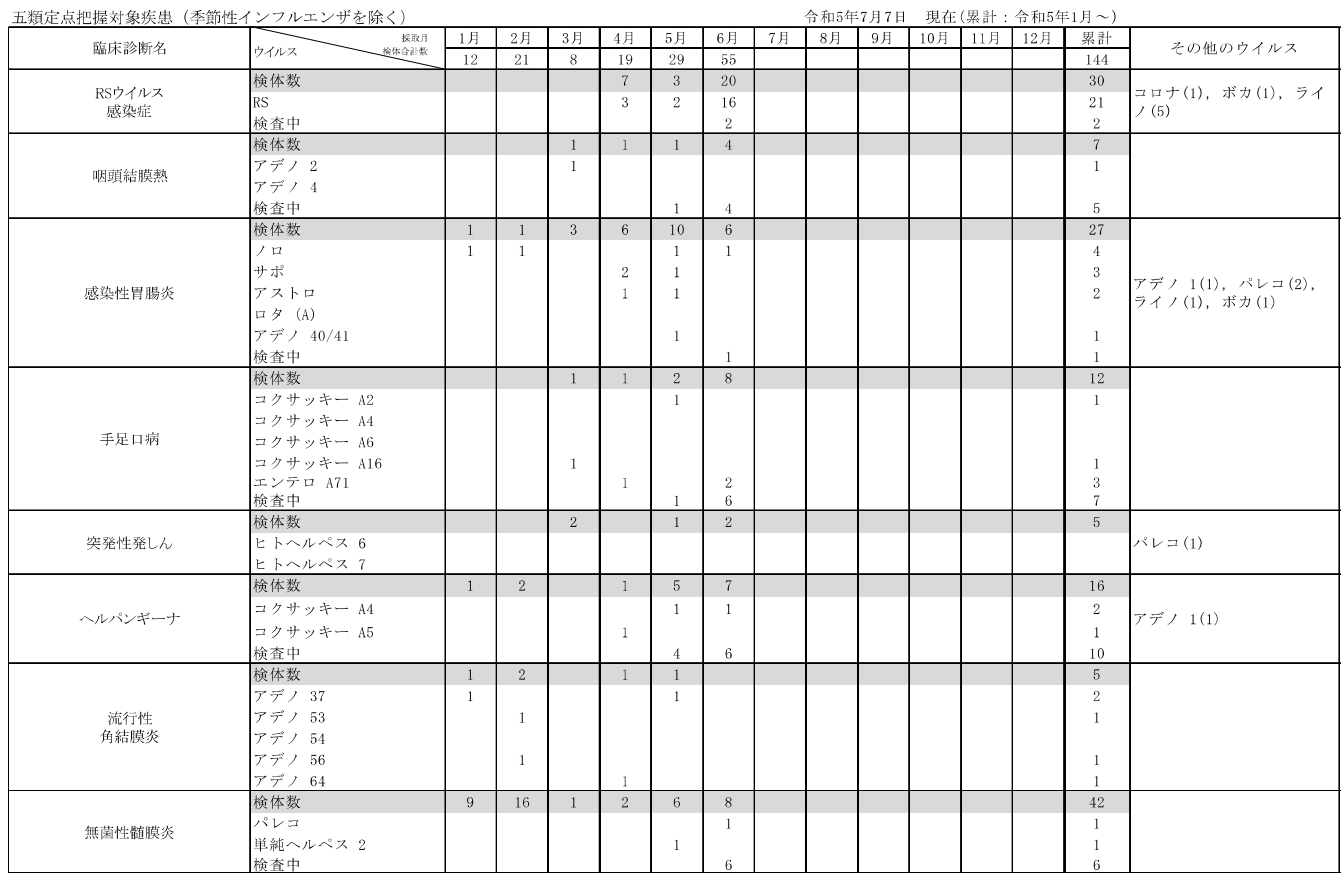

## 急性呼吸器感染症 (病原体) サーベイランス

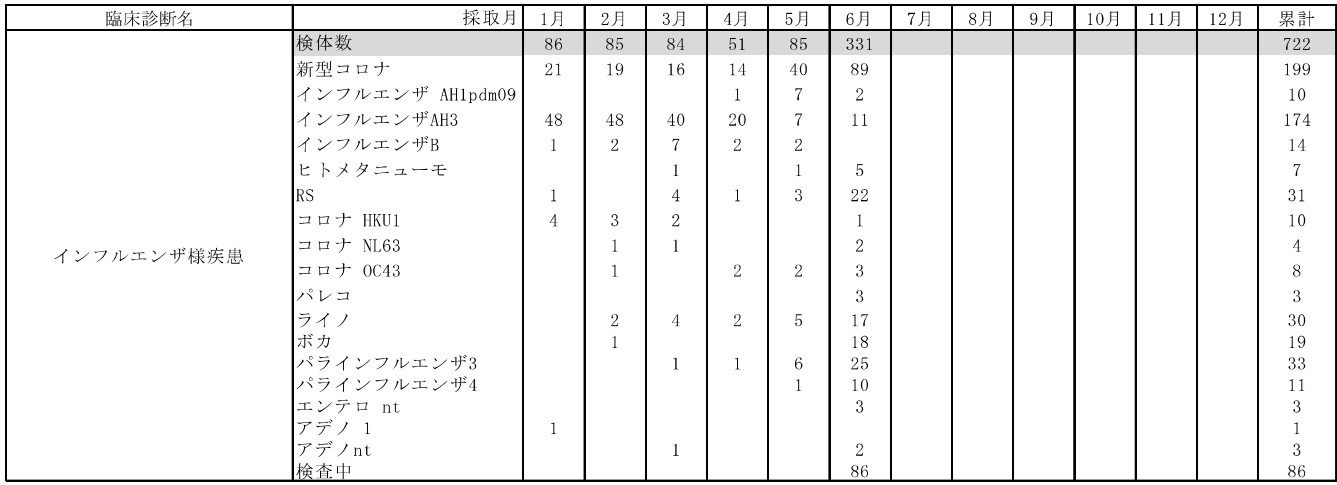

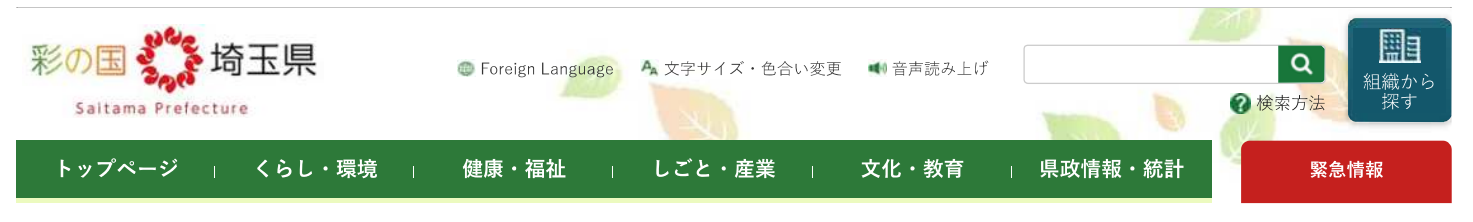

<u>トップページ</u> > <u>県政情報・統計</u> > <u>県概要</u> > <u>組織案内</u> > <u>保健医療部 > 保健医療部の地域機関 > 衛生研究所</u> > <u>感染症情報センター</u> > <u>感染症発生動向調査 2023年</u> > 感染症の流行状況 2023年 第27週

TINE いいね ツイート ページ番号:238819 掲載日:2023年7月11日

#### 感染症発生動向調査 2023年

- ▶ 感染症の流行状況 2023年 第1週
- ▶感染症の流行状況 2023年 第2调
- ▶ 感染症の流行状況 2023年 第3週
- ▶ 感染症の流行状況 2023年 第4週
- ▶ 感染症の流行状況 2023年 第5调
- ▶感染症の流行状況 2023年 第6週
- ▶ 感染症の流行状況 2023年 第7週
- ▶ 感染症の流行状況 2023年 第8週
- ▶ 感染症の流行状況 2023年 第9週
- ▶ 感染症の流行状況 2023年 第10调
- ▶ 感染症の流行状況 2023年 第11週
- ▶ 感染症の流行状況 2023年 第12週
- ▶ 感染症の流行状況 2023年 第13调
- ▶ 感染症の流行状況 2023年 第14週
- ▶感染症の流行状況 2023年 第15週
- ▶ 感染症の流行状況 2023年 第16週
- ▶ 感染症の流行状況 2023年 第17週
- ▶ 感染症発生動向調査 2022 年
- ▶ 感染症発生動向調査 2021 生
- ▶ 感<u>染症の流行状況 2023年</u> 第18週
- ▶ 感染症の流行状況 2023年 第19调

## 感染症の流行状況 2023年 第27週

2023年第27週 (7月3日~7月9日) の要点 令和5年7月12日

ヘルパンギーナの定点当たり報告数は、前週と比較して僅かな増加に留まりましたが、非常に多い状況です。

外出後の手洗いとともに、十分な休養をとるよう心がけてください。また、お子さんの体調がすぐれない時は、医療機関に電話で相談 の上、早めに受診してください。

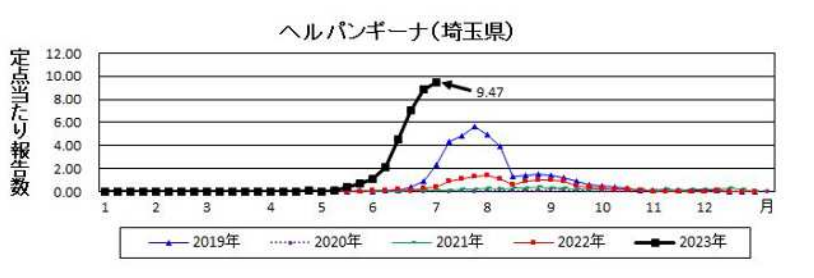

#### 感染症流行状況

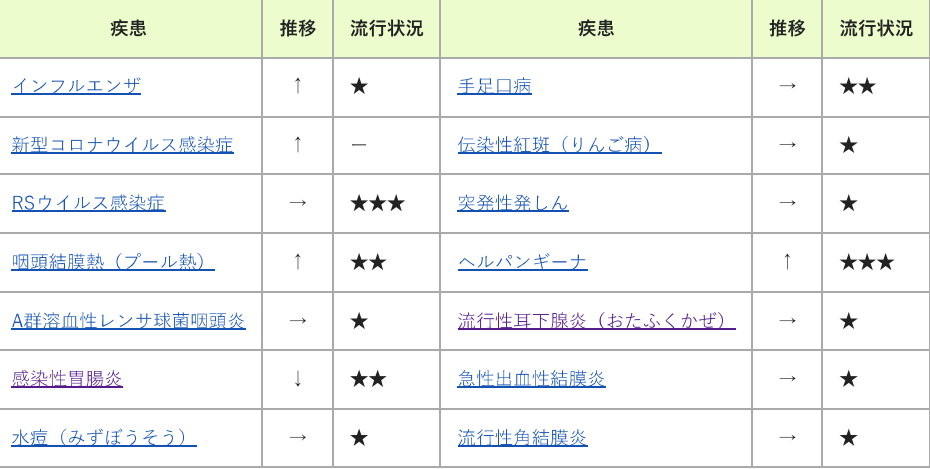

\*1.推移、流行状況は、県内全域の傾向です。\*2.推移は2週間前からの傾向を示します。(→:増減無し、↑:増加、↓:減少)\*3.流行状況 は今週の流行を示します。(小さい←★、★★、★★★→大きい)

疾患名をクリックすると、各疾患の流行状況のグラフがご覧いただけます。

全国の感染症発生動向状況については、国立感染症研究所のホームページ「感染症疫学センター」でご覧になれます。

この情報は毎週水曜日に更新する予定です。ただし、祝日等により変更の場合もあります。

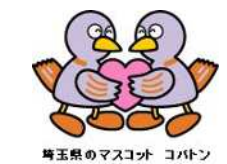